# **MYC Rules**

Author: DK1RI Version V01.8 20161102 This project can be found in<https://github.com/dk1ri>also.

## **Preliminary !!!!!**

#### **Definitions and formats**

see<http://dk1ri.de/myc/Definitions.pdf>

### **Introduction**

This paper describes the the syntax of rules of the MYC system. For more details of the MYC system please check the reference.

## **"R"-rules**

"R" rules start with "R".

A "R" rule may have one of these functions:

- By default all commands are working. A rules will show, when a command is not working, if other commands created a specific status.
- By default commands are not executed by change of an status of another command. A rule can initiate this: eg the device can be switched off under special conditions.

R-rules are used by the LD, which have the complete status of the system at any time and all rules and modify / initiate commands accordingly.

Limitation within a command should be described within the announcement of that command by <des>.

A FU will have "R" rule announcements to inform about dependencies, which exist between the commands and status within the FU.

If there are dependencies between different devices, a special rules-device RU will provide the rules. The rule will define, whether one or more commands are active or not, or that another command is executed.

The syntax of the rules should be very simple, Most probably the rules will be generated automatic, so the focus should be the effectiveness of handling the rules by a computer. Up to now rules lines are readable, because they must be easily programmed as a part of the announcements of FUs.

All "R" rules are always handled by the LD in the sequence it get the rules, starting with rules of FU.

The SK should understand the rules as well. This avoids sending not valid commands.

# **"Q"-Rules**

"Q" rules are produced by the RU only and sent to the CR only and are not forwarded. They are used for user management. The CR block commands, if necessary, for a specific user who logged in. "Q"-rules are handled by the CR. "Q"-rules are the answer of a login request and describe the command-token to be used and not used. The basic command-token means all token of the device. A \* means all commands are allowed. A empty string means all commands are forbidden. TO notation is possible Commands are separated by space. Syntax is similar to "R" rules.

**General Rules behavior**

Each rule is one announcement line (for FU) or an (MYC string) answer or info of a "an" command (for RU).

By default all commands are working. If a command should be disabled, there must be a rule. The rule is R  $\leq c$  ...

Enabling is done by  $R$  !! $\lt c$  ...

If a command should be executed use  $R$  ? < c> ...

#### **Definitions for the rules syntax**

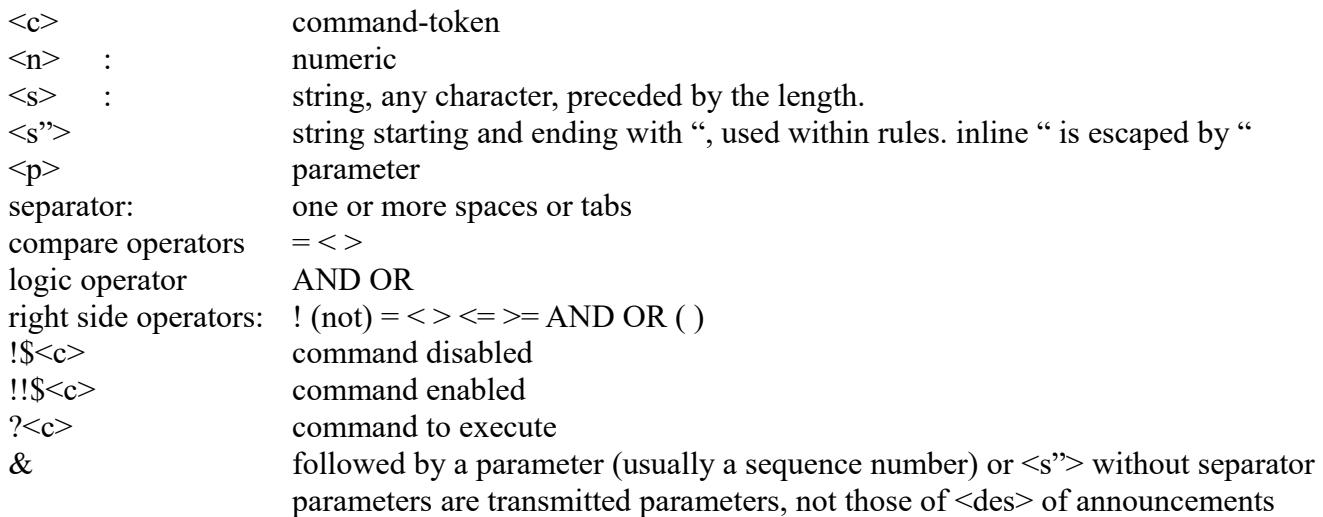

## **Special rules**

These rules are send as info of memory element 0. The answer when reading this element will show a empty element always.

type is  $\leq s$  $R \le d \le n \le n$ . delete rules, sent by RU; \* for all. This is an abbreviation, if many empty rules must be sent. The memory elements must be empty.

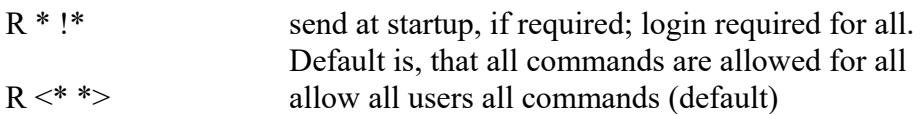

### **Rules syntax**

<left side> IF|UNLESS <right side>

as "Q" rules only

left side: [![!]\$<c>][ ?<c>[&<p>=<n>|<s>]] ... Bracketing like: !(\$<c>...<c>) allowed

right side: This describes the status which a answer commands would get.

[!]\$<c>[&<p> <logic operator> <n>|<s>] ... | [!] $\sqrt{\sec^{-1}(x-\sec^{-1}(x))}$  < logic operator> <n> [TO <n>] ...

All words / tokens separated by a separator

#### **Reserved characters / words**

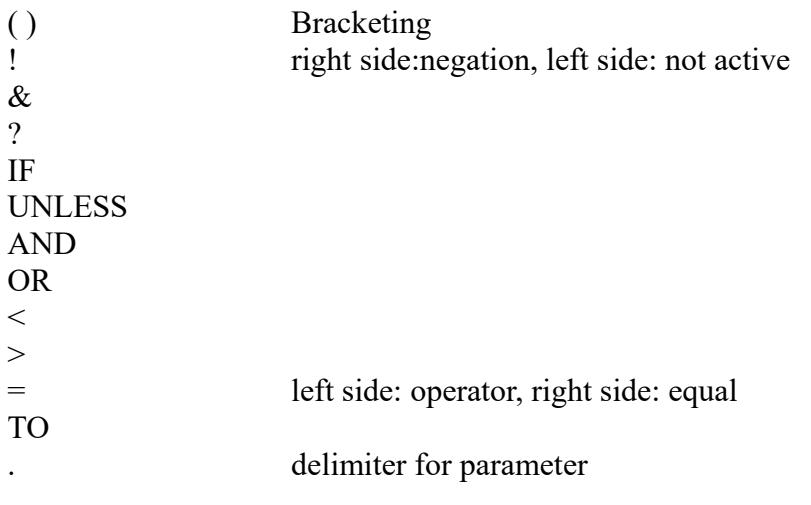

# **Examples**

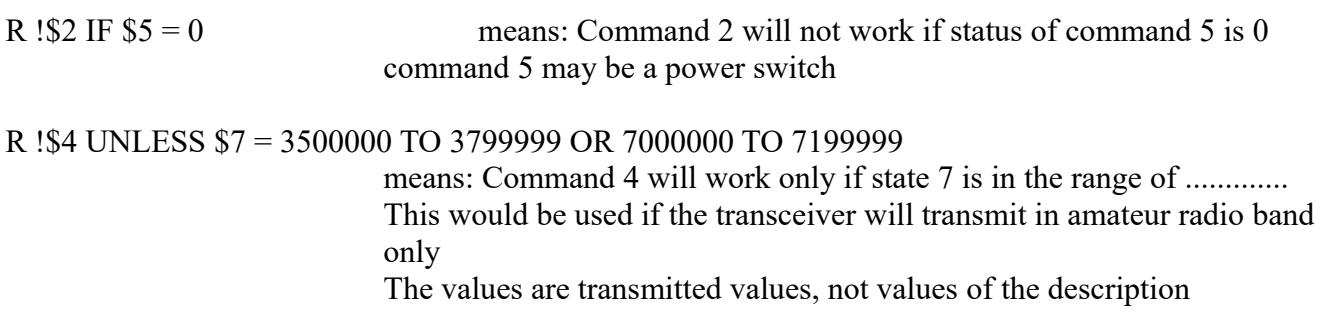

MYC Rules V01.8 DK1RI 11/02/16 3

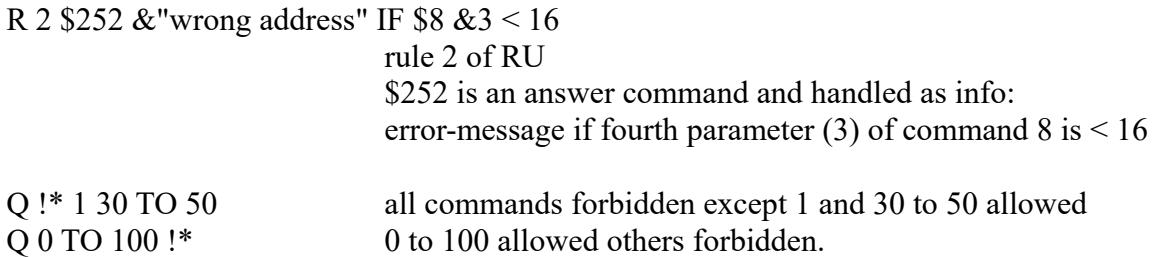

# **Copyright**

Dieses Dokument darf unverändert kopiert werden.

Die Ideen in diesem Dokument unterliegen der GPL (Gnu Public Licence,V2) soweit keine früheren, anderen Rechte betroffen sind.

Die Verwendung der Unterlagen erfolgt auf eigene Gefahr; es wird keinerlei Garantie übernommen. This document can be copied without changes.

The ideas of this document can be used under GPL (Gnu Public License, V2) as long as no earlier other rights are affected.

The usage of this document is on own risk, there is no warranty.

#### **Reference**

- [1] <http://dk1ri.de/myc/MYC.pdf>(german)
- [2] [http://dk1ri.de/myc/MYC\\_en.pdf](http://dk1ri.de/myc/MYC_en.pdf)
- [3] <http://dk1ri.de/myc/Description.pdf>
- [4] <http://dk1ri.de/myc/commands.pdf>
- [5] [http://dk1ri.de/myc/Reserved\\_tokens.pdf](http://dk1ri.de/myc/Reserved_tokens.pdf)
- [6] <http://dk1ri.de/myc/Rules.pdf>
- [7] <http://dk1ri.de/myc/commandrouter.pdf>
- [8] [http://dk1ri.de/myc/Rules\\_device.pdf](http://dk1ri.de/myc/Rules_device.pdf)
- [9] <http://dk1ri.de/myc/skin.pdf>
- [10] <http://dk1ri.de/myc/logicdevice.pdf>
- [11] <http://dk1ri.de/myc/Definitions.pdf>